## 課題9 ソートと二分探索

 100 以下の数字を連続して入力し、配列に格納したあと、二分探索を利用して値を検索するプ ログラムを作成せよ。なお、入力の終了条件は 999 とする。

ファイル名( aXpXXXXX-kadai-9-sort-tansaku.c )

(実行例1)目的の値が存在する場合

「小さい方から数えて○○番目にあります。」と表示

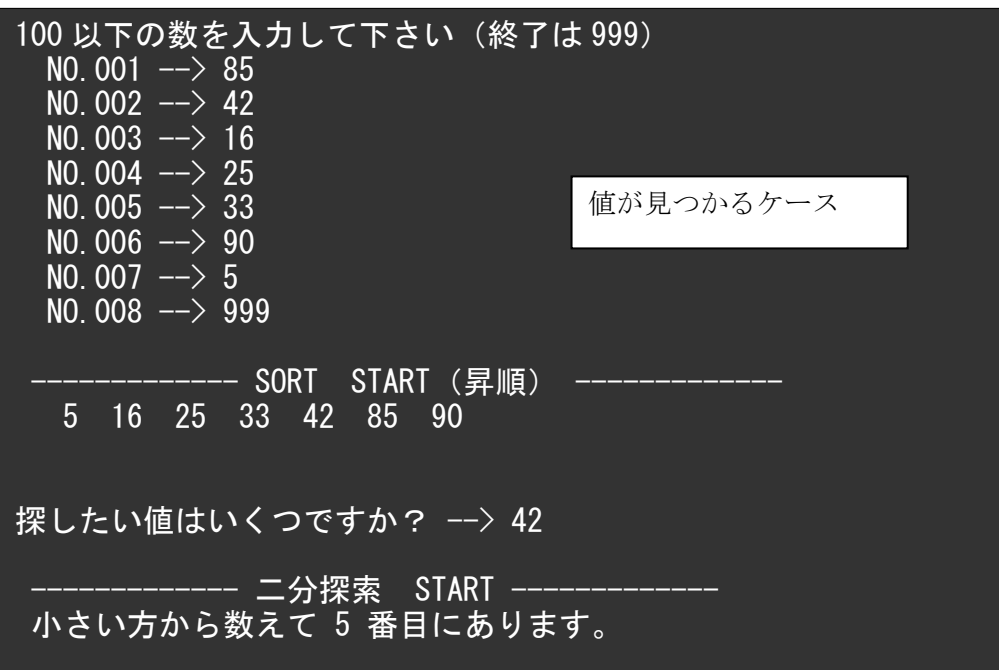

(実行例2)目的の値が存在しない場合

「残念ですが、○○は存在しません。」と表示

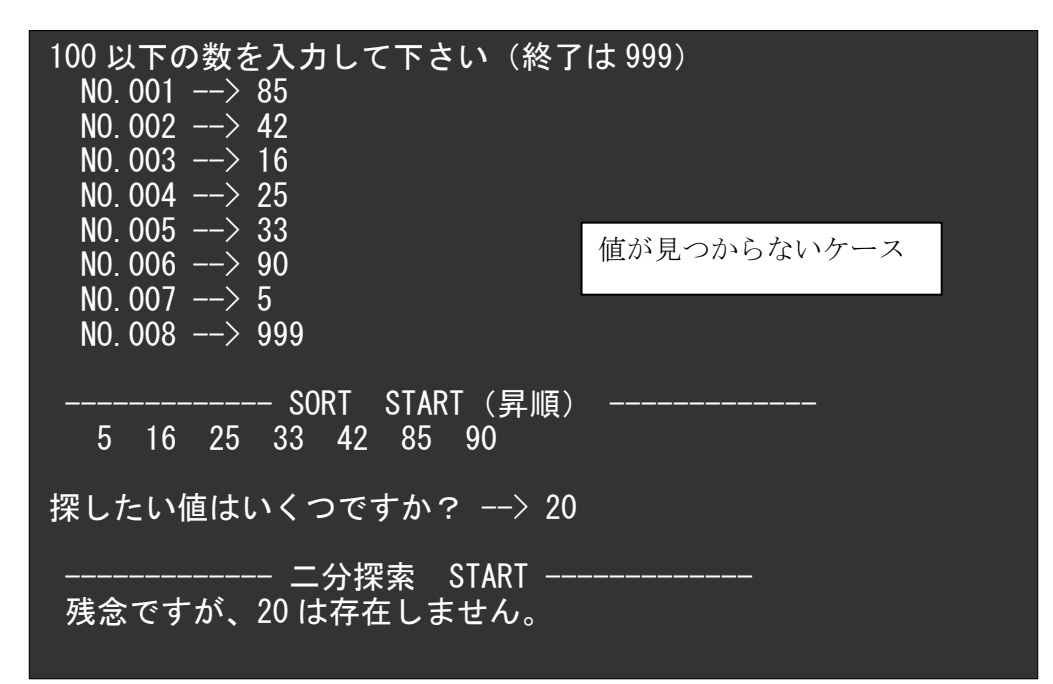

(課題の提出方法)

 実行結果の画面内容を次のように、テキストファイルへコピーして提出せよ。 提出物はメールに添付して送信すること。

(添付するファイル)

①課題9のプログラム ( aXpXXXXX-kadai-9-sort-tansaku.c )

②下記のテキストファイル ( aXpXXXXX-kadai-9-gamen.txt )

(テキストファイルの内容)

値が見つかるケースと見つからないケースの2通りを行うこと

100 以下の数を入力して下さい(終了は 999) NO. 001  $\leftarrow$  xx : : (値が見つかるケース) 100 以下の数を入力して下さい(終了は 999) NO. 001  $\rightarrow$  xx : : (値が見つからないケース)